| A COMPUTERS WEST USER GROUP              | "EVERYTHING APPLE"   |
|------------------------------------------|----------------------|
| • SUNDAY, JULY 10, 2022<br>A Day of Rest | THIS WEEK @ MACSWEST |

• MONDAY, JULY 11, 2022.

10:00 AM to NOON - Room C open for free MacU classes.

NOON to 2:00 PM – GENIUS BAR New Monday Afternoon Genius Bar. No need to make into the Palm Ridge Rec Center Computer Lab Room C and have a one-on-one session with a "Genius" and ge

• TUESDAY, JULY 12, 2022 10:00 AM to NOON – Room C Open for The Mac U Classes.

12:00 PM to 2:00 PM – A Member will be available in Computer Lab Room C for conversation, a modicum of h things MacsWest

• WEDNESDAY, JULY 13, 2022

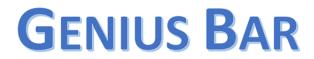

10:00 AM – GENIUS BAR: No need to make an appointment. Just walk into the Palm Ridge Rec Center Comp one-on-one session with a "Genius" and get all the help you need. Bruce and the two Gary's will be there to and Apple app problems. Be sure to bring your list of IDs and passwords (you do write them down some

• THURSDAY, JULY 14, 2022

10:00 AM to NOON -Laura and Judith will be in Computer Lab Room A to discuss genealogy and help you with we have on one of the iMacs

NOON to 2:00 PM – A Member will be available in Computer Lab Room C for conversation, a modicum of help, MacsWest

• FRIDAY, July 15, 2022

**1:00** PM - MacsWest REGULAR MEETING: Every Friday we feature a Presentation about some aspect of Apple iPad, Apps. in Room D @ Palm Ridge Computer Lab, until 2:00 PM, to be immediately followed by...

2:05 PM – ...Mini Genius Bar 💻 📱 🚆 🛊 in Room D. Wanna talk Apple stuff? Need a question answered? Just I Stay after the Regular Meeting and relax!

- SATURDAY, July 16, 2022
- On This Day July 16, 1969

## **Historic Event**

## Apollo 11 Bootprint 1969 Apollo 11 launched, carrying 1st men to land on Moon

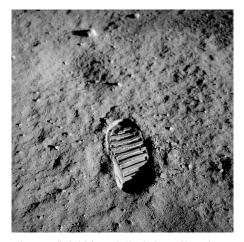

Please note: all scheduled events in this calendar are subject to change To verify specific events in a timely manner, go to the <u>MacsWest Event Calendar</u> on the day of the event.

. . .

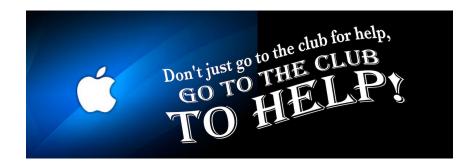

★ Apple/Mac Classes Plus ★ Available from The Mac U on the new MacsWest 24" iMacs

# Dally in Mac Koom C

Get the most out of your Mac, iPad & iPhone! Hundreds of HD Video Tutorials with more added regularly! You're guided through the video lessons with zooms, pans & highlights. The MacU tutorials are scripted, recorded & edited for clear, concise delivery.

### **Core Tutorials**

### **Productivity Tutori**

macOS Monterey What's New macOS Core Concepts iOS 15 What's New iOS Core Concepts iPadOS Overview Apple Watch Core Concepts iCloud for Mac, iPad & iPhone Mac Backup Mac Utilities Mac Security CleanMyMacX Markup for iOS iPhone XR, XS, X macOS Big Sur What's New macOS Catalina What's New Safari for Mac Safari for iOS (iPad & iPh Mail for Mac Mail for iOS (iPad & iPho Files for iOS Contacts, Calendar & **Reminders for Mac** Contacts, Calendar & **Reminders for iOS** Apple Maps for iOS & Ma Notes for Mac & iOS Health App Overview Pages for Mac Numbers for Mac Keynote for Mac Pages for iOS Text Expander for Mac &

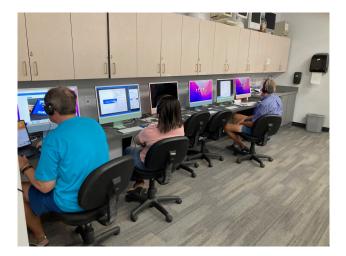

#### . . . . . . . . . .

### Mexican Train or any games in Room C....anytime. It's you Free Air-conditioned Rooms Bring your own snacks

• • • • • • • • •

# **Monitor Time**

#### Message from Monitor Mentor Norm

**Monitors are needed.** It is the responsibility of every MacsWest Club Member to volunteer in Computers West Room four hours per year. Yup! That's all! Just four hours. The length of an average football game (plus the post-game wrap-u to Wickenburg, have breakfast, do a little shopping, and drive back to Sun City West. In other words, not much time at a

#### What is required of monitors?

Smile! Always! Even from behind a mask!

When a new member joins the Club, Membership Envelopes MUST have all the information completed or the new Legibility is a huge necessity here. Would your fifth-grade teacher be able to read it?

As always, remember to bring something to do. It's a great time to do catch up on your reading. Got a laptop or tablet Easiest way to sign up to Monitor is to click **HERE** 

Monitor coordinator Norm says, "Please do not hesitate to email me (macscwgb375@gmail.com) with any questions, cc

Thanks to all those that stepped up to help!

Norm Falcone Monitor Coordinator

#### From the Rec Center News

#### Update

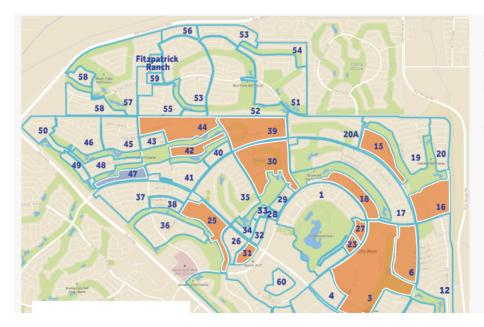

**Sun City Wes** 

#### **Pre-Construction:**

• 10

#### Under Construction:

- 3
- 6
- 8
- 9
- 15
- 10
- 16
- 18
- 23

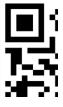

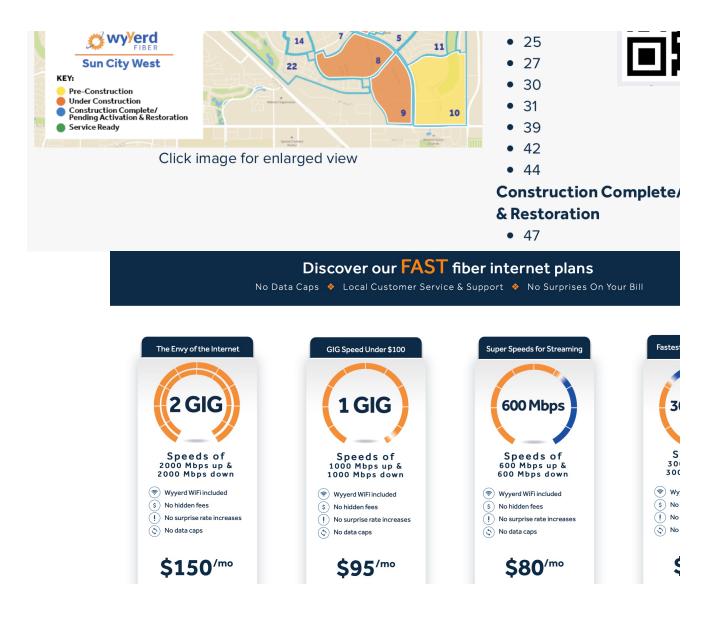

# **Tip of the Week**

## If You're Not Using Ctrl+Shift+T, You're Not Truly Livin

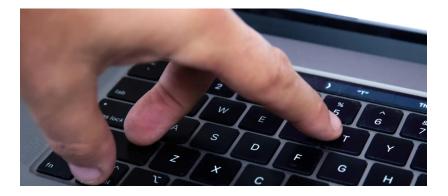

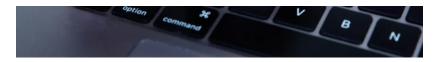

# **Click Here**

. . . . . . . . . .

**Bits & Pieces** 

# **10 Apple Notes Features You Should Be Us**

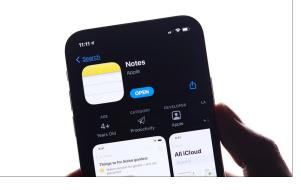

# **Signs of the Times**

. . . . . . . . .

## **TICK WARNING**

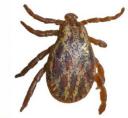

Please send this warning to everyone on your e-mail list. If someone comes to your front door saying they are checking for ticks due to the warm weather and asks you to take your clothes off and dance around with your arms up, DO NOT DO IT!! THIS IS A SCAM!! They only want to see you dance naked. I wish I'd gotten this yesterday... I feel so stupid.

# Another Sign of the Time

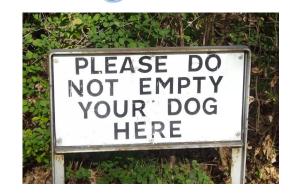

# I Was Just Thinking...

. . . . . . .

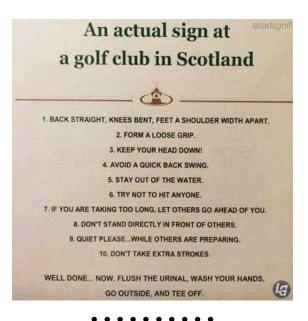

The Link

## Trade-In your old tablet to get the latest iPad Ge

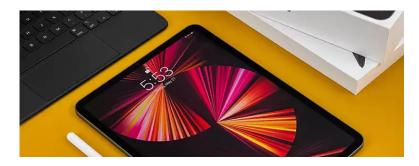

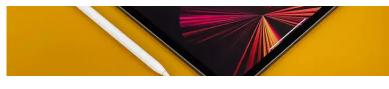

# **Another Link**

## Change These Apple Watch Settings to Get the Most Out of Yc

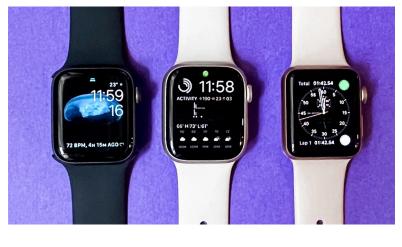

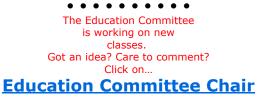

. . . . . . . . .

You are receiving this email because you are a member of the *MacsWest* Apple Users Group, a division of Computers West, AZ 85375, **AND** you have opted-in to receive this newsletter. To unsubscribe from this mailing list, click he

This email is powered by Direct Mail for Mac. Learn More • Report Spam